# **Protocolo DNS**

José Domingo Muñoz

IES Gonzalo Nazareno

Noviembre 2022

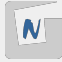

## **Conceptos sobre DNS**

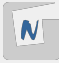

**DNS: Domain Name Server**: Es un protocolo que nos permite guardar y preguntar por diversa información que guardamos de un nombre de dominio. Ejemplo: dirección IP que corresponde aun nombre, nombre que corresponde a una dirección, servidor de correo de un dominio,. . .

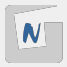

- Host Name: El nombre de un host es una sola "palabra". Se guarda en el fichero /etc/hostname.
- **Fully Qualified Domain Name (FQDN)**: Es el nombre totalmente cualificado. formado por el hostname, seguido de un punto y su correspondiente nombre de dominio.
- **Domain Name**: El nombre de dominio es una sucesión de nombres concatenados por puntos.
- **Dominio raíz**: Aunque no se suele escribir, los nombres de dominio acaban en un punto. Ese punto se llama **dominio raíz**. Ejemplo: **macaco.gonzalonazareno.org.**.
- **Top Level Domains (TLD)**: Los dominios de nivel superior son aquellos que pertenecen al dominio raíz. Ejemplos de este tipo son "com", "org", "es", . . .

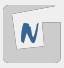

- **Zona DNS**: En una zona guardamos información de un nombre de dominio. Dos tipos de zonas:
	- **► Zona de resolución directa**: Conjunto de nombres que pertenecen a un nombre de dominio. Por ejemplo: en la zona **gonzalonazareno.org**, están todos los nombres de este dominio: macaco, www, dit, openstack, ... Entre otra informaciones guardamos las direcciones correspondientes a los nombres.
	- **► Zona de resolución inversa:** Nos permite convertir direcciones IP en nombres. Por lo tanto depende del direccionamiento de red que tengamos.
- **Fichero de zona**: Es un fichero de texto donde se guarda la información que se guarda en la zona. Los distintos tipos de información se guardan usando distintos **registros**.

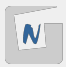

- El **Servidor DNS** que guarda el **chero de una zona** se denomina **Servidor con Autoridad sobre la Zona**.
- Dentro del chero de zona el Servidor con Autoridad se indica usando el **registro NS**.
- Se aconseja tener varios servidores con autoridad sobre una zona. Uno será el principal (que se llama **maestro**) y los otros se llaman **esclavos**.
- Los servidores con autoridad sobre la zona raíz ("el punto final") se llaman [root](https://es.wikipedia.org/wiki/Servidor_ra%C3%ADz) [servers](https://es.wikipedia.org/wiki/Servidor_ra%C3%ADz) .

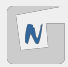

- **SOA**: Start of authority. Guarda metainformación de la zona.
- **NS**: Guarda el nombre del servidor con autoridad sobre la zona.
- A: Guardamos la dirección IPv4 que corresponde con un nombre.
- **AAAA:** Con este registro se guarda una IPv6.
- CNAME: Guardamos un nombre alias, es decir otro nombre que tiene una máquina. Normalmente una máquina tiene un nombre (que tendrá un registro A) y los nombres de los servicios que ofrezca dicha máquina se indicaran usando registros CNAME.
- **MX**: Guarda los nombres de los servidores correo correspondiente a un dominio. ■ [Todos los registros](https://es.wikipedia.org/wiki/Anexo:Tipos_de_registros_DNS).

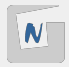

- Nuestro equipo tiene configurado un servidor DNS en resolv.conf.
- Cuando quiero acceder a un nombre, hay que resolverlo para encontrar su IP (resolución directa).
- Como hemos visto, por defecto se intenta resolución estática.
- Si no lo tenemos en resolución estática, preguntamos a nuestro DNS, pueden pasar 3 cosas:
	- $\triangleright$  Si el servidor DNS tiene autoridad sobre el dominio que estamos buscando, el nos responde.
	- ► Si el servidor DNS tiene guardada la resolución en caché, el nos responde.
	- $\triangleright$  En otro caso, empieza a hacer las preguntas: a los root server, a los servidores TLD, al servidor con autoridad del dominio buscado,. . . La respuesta la guarda en caché y no la devuelve. N

### Consulta DNS por recursión

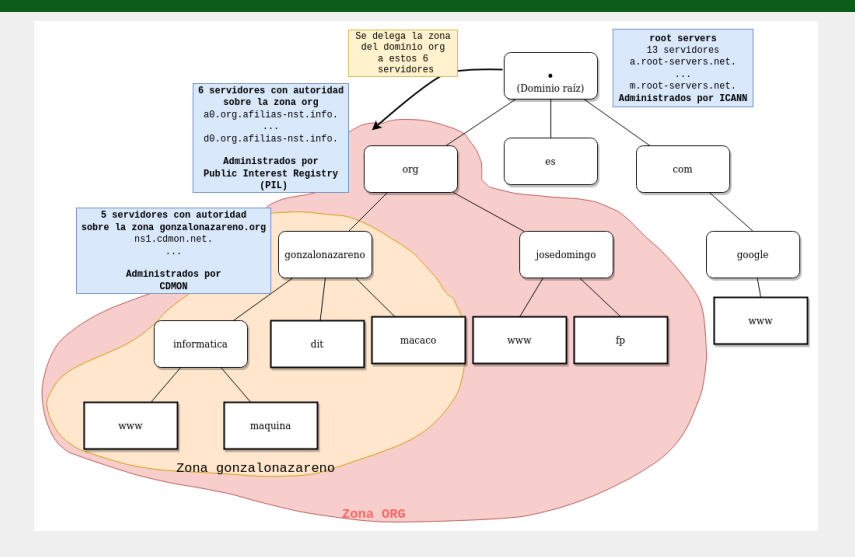

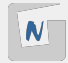

**Figura 1:** Consulta DNS por recursión 7 **16**  ■ Servidor DNS recursivo ■ Servidor DNS forward Servidor DNS cache

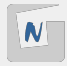

¿Y si el servidor DNS que tenemos en el resolv.conf es un servidor que tenemos en nuestra red local?

- Las resoluciones se harán más rápida. Ya que las resoluciones que tenga guardada en cache no tendrá que preguntarla en internet.
- Si tenemos servicios en la red local que hemos nombrado. Podemos crear una zona en ese servidor (El servidor DNS local tendrá autoridad sobre esa zona) que nos resuelva los nombre a direcciones privadas.
- El servidor DHCP de la red local deberá repartir el DNS local a los clientes.

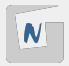

El dominio **gonzalonazareno.org** tiene dos zonas de resolución directa:

- Una en internet, cuyo servidores DNS con autoridad están alojados en la empresa CDMON:
	- **Por ejemplo, en esta zona openstack.gonzalonazareno.org** se resuelve a nuestra ip pública: **5.39.73.79**.
- Una en la intranet, cuyo servidor DNS con autoridad es **macaco** (**172.22.0.1**).
	- ▶ En esta zona **openstack.gonzalonazareno.org** se resuelve a **172.22.123.100** (**jupiter**).

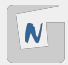

#### Desde mi casa:

dig ns gonzalonazareno.org ;; ANSWER SECTION: gonzalonazareno.org. 21599 IN NS ns2.cdmon.net.<br>gonzalonazareno.org. 21599 IN NS ns4.cdmondns-01.org. gonzalonazareno.org. 21599 IN gonzalonazareno.org. 21599 IN NS ns1.cdmon.net. gonzalonazareno.org. 21599 IN NS ns5.cdmondns-01.com.<br>gonzalonazareno.org. 21599 IN NS ns3.cdmon.net. gonzalonazareno.org. 21599 IN NS ns3.cdmon.net.

dig openstack.gonzalonazareno.org ;; ANSWER SECTION: openstack.gonzalonazareno.org. 0 IN CNAME satelite.gonzalonazareno.org. satelite.gonzalonazareno.org. o IN A 5.39.73.79

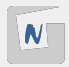

Desde el aula:

dig ns gonzalonazareno.org ;; ANSWER SECTION: gonzalonazareno.org. 86400 IN NS dns.gonzalonazareno.org.

dig openstack.gonzalonazareno.org ;; ANSWER SECTION: openstack.gonzalonazareno.org. 86400 IN CNAME jupiter.gonzalonazareno.org. jupiter.gonzalonazareno.org. 86400 IN A 172.22.123.100

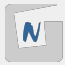

# **Ficheros importantes en la resolución de nombres**

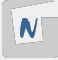

Hay varios mecanismos de resolución de nombres y los que utilice una máquina GNU/Linux se especifican en el fichero /etc/nsswitch.conf. que contiene una línea como:

hosts: files dns

- 1. Primero **resolución estática**: Se consulta el fichero /etc/hosts.
- 2. En segundo lugar **consulta DNS**: se consultan a los servidores DNS que estén configurados en el fichero /etc/resolv.conf.

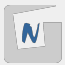

### Fichero para la resolución estática de nombres (normalmente de la red local). Las líneas de /etc/hosts tienen el formato:

dirección\_IP nombre\_largo nombre\_corto 127.0.0.1 localhost.localdomain localhost 192.168.45.123 sauron.mordor.com sauron

Nos sirve para indicar el nombre FQDN del "host":

\$ hostname -f sauron.mordor.com

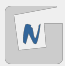

### Fichero que especifica los servidores DNS y los dominios de búsqueda.

### Ejemplo:

domain mordor.com search mordor.com lacomarca.com minastirith.com nameserver 124.13.24.1 nameserver 124.13.17.2 nameserver 64.12.45.12 sortlist 124.13.24.0/255.255.255.0 64.0.0.0

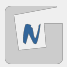

- **nameserver**, indican las direcciones IP de los servidores DNS que deben ser utilizados.
- La sección **sortlist** aunque opcional es utilizada para indicar la preferencia de los nameserver's , esto garantiza que el servidor DNS en 124.13.24.1 tendrá preferencia sobre todos los demás.
- El parámetro **domain** indica el dominio al cual pertenece el "Host", en este caso mordor.com
- El parámetro **search** es utilizado como un auxiliar para la resolución de nombres, al acceder a ssh sauron. Se intentará acceder a sauron.mordor.com, sino funciona a sauron.lacomarca.com, y sino funciona a sauron.minastirith.com.

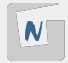